# **ɍȾɄ 621.665.35.022**

### $\Sigma$ . **K**. **Kotob, д-р техн. наук, В.О. Грищенко**

Національний університет біоресурсів і природокористування України

# Моделювання динамічних режимів насипу рослинної продукції при фільтрації повітря, як об'єкта автоматизації з розподіленими параметрами

Отримано і лослілжено імітаційну молель теплових процесів в штабелі рослинної продукції (в середовищі MatLAB) при фільтрації повітря.

рослинна продукція, насип, сховище, вентилювання, охолодження

Сутність проблеми. Оптимальні температурні умови в насипі рослинної продукції при її зберіганні в сховищах останнім часом усе ширше підтримуються за допомогою примусової продувки шару (активне вентилювання) [1, 2]. Практичні рекомендації до цього процесу базуються або на часткових емпіричних залежностях, або наближених теоретичних розрахунках, проведених без врахування деяких важливих для знаходження температурних полів у шарі параметрів [3, 4, 5]. Крім того, у роботах вводяться штучні параметри, що є результатом опосередкування незалежних фізичних процесів [4, 5]. Будучи відмінними від загальноприйнятих у теорії теплообміну, вони не розкривають фізичних особливостей процесу.

Відзначені недоліки, а також відносно невелике число робіт з теорії даного питання говорять про необхідність більш строгого підходу до термодинаміки процесу, диференціації обліку великої кількості змінних величин.

Результати досліджень. Оптимальний температурний режим в насипу рослинної продукції при її зберіганні можна забезпечити за допомогою штучного продування насипу повітрям з температурою нижчою за продукт.

Фізична модель процесу. При активному вентилюванні повітряний потік рухається у вертикальному напрямку, бокові стінки камер сховища термо- і гідроізольовувані. Процес має характер одночасної вимушеної конвекції і фільтрації повітря крізь пористий шар з рівномірно розподіленим в об'ємі джерелом тепловиділення. При переміщенні повітря крізь товщу насипу температура його збільшується разом із збільшенням вологовмісту, тому відносна вологість повітря практично не змінюється. При цьому температура повітря змінюється, як у просторі, так і в часі. Таким чином насип рослинної продукції при фільтрації повітря крізь нього являє собою нестаціонарну систему з розподіленими параметрами.

Математичний опис процесу включає два взаємозв'язаних рівняння одномірного температурного поля: одне для елементів продукту, друге для охолоджуючого повітря.

Математична модель розроблена на основі рівнянь теплового балансу при таких припущеннях:

– фізичні властивості повітря та елементів продукту прийняті незмінними і віднесені до середніх значень за процес;

- температурний градієнт в елементах продукту відсутній;

 $\frac{1}{2}$ 

 $\overline{\odot}$  Б.І. Котов, В.О. Грищенко, 2012

— обмін теплотою продукту з повітрям відбувається конвективно за законом Ньютона;

- теплопередача теплопровідністю відсутня;

– коефіцієнт теплообміну залежить тільки віл швилкості повітря, що фільтрується крізь шар.

Pозглянемо теплові процеси в елементі шару продукції висотою  $dx$  за час  $d\tau$ , використовуючи такі позначення:  $\theta$ ,  $t$  - температура рослинної продукції та повітря;  $F_p$ ,  $F_{np}$ ,  $F_n$  - площа решітки, поверхня продукту та вільного об'єму шару в перетині; *v* **швидкість повітря в перетині; α - коефіцієнт теплообміну;** *q<sub>np</sub>* **- питомі тепловиділення** на одиницю висоти вздовж координати *x*;  $ρ_n$ ,  $ρ_{np}$  - густина повітря і продукту;  $G_v$  витрати повітря;  $m_v$ ,  $m_{np}$  - маса повітря і продукту в об'ємі насипу; *Н* - висота насипу.

Pівняння теплового балансу для елементарного об'єму насипу  $\Delta V = dxF_p$  за час  $d\tau$ :

$$
c_{np}F_p \rho_{np} dx d\theta_{np} = -q_{np} dx d\tau - \frac{\alpha f}{H} (\theta_{np} - t) dx d\tau.
$$
 (1)

Розкриваючи повний диференціал:

$$
d\theta_{np} = \frac{\partial \theta_{np}}{\partial \tau} d\tau + \frac{\partial \theta_{np}}{\partial x} dx
$$
 (2)

i враховуючи, що швидкiсть  $\frac{dx}{dt} = v_{np}$  $\frac{dx}{dx} = v$  $\frac{dx}{dt} = v_{np}$  дорівнює нулю,  $v_{np} = 0$ , а  $F_p \rho_{np} H = m_{np}$  рівняння  $(1)$  прийме вигляд:

$$
c_{np} m_{np} \frac{\partial \theta_{np}}{\partial \tau} = q_{np} - \frac{\alpha f}{H} \Big( \theta_{np} - t \Big), \tag{3}
$$

де  $m_{np} = F_{np} \cdot \rho_{np}$  - маса продукції, кг.

Рівняння теплового балансу для повітря з температурою *t* для того самого πepepisy *dx*:

$$
c_n F_n \rho_n dx dt = \frac{\alpha f}{H} \Big( \theta_{np} - t \Big) dx d\tau \,. \tag{4}
$$

Вводячи позначення  $G = F_n \cdot \rho_n \cdot v \; ; \; v = \frac{dx}{d\tau}$  перепишемо рівняння теплового балансу для повітря так:

$$
c_n G dt = \frac{\alpha f}{H} \Big( \theta_{np} - t \Big) dx \,.
$$

Розкриваючи повний диференціал *dt* і підставляючи значення:

Конструювання, експлуатація та виробництво сільськогосподарських машин, 2012, випуск 42, частина 2

$$
\frac{dt}{dx} = \frac{\partial t}{\partial \tau} \frac{d\tau}{dx} + \frac{\partial t}{dx}
$$
(6)

в рівняння (5) отримаємо:

$$
\frac{c \cdot G \cdot H}{V_n} \frac{\partial t}{\partial \tau} + c \cdot G \cdot H \frac{\partial t}{\partial x} = \alpha \cdot f\left(\theta_{np} - t\right). \tag{7}
$$

3 урахуванням що 
$$
\frac{c \cdot G \cdot H}{V_n} = F_n \cdot c_n \cdot \rho_n = m_n \text{ отримаемо:}
$$

$$
c_n \cdot m_n \frac{\partial t}{\partial \tau} + c \cdot G \cdot H \frac{\partial t}{\partial x} = \alpha \cdot f\left(\theta_{np} - t\right),\tag{8}
$$

де  $m_n = F_n \rho_n H$  - маса повітря в об'ємі продукції висотою *H*.

Таким чином динаміка процесів теплообміну при охолодженні нерухомого шару продукції з тепловиділеннями, примусовим вентилюванням описується системою рівнянь:

$$
\begin{cases}\nc_{np}m_{np} \frac{\partial \theta}{\partial \tau} = q_{np}(x) - \alpha f(\theta_{np} - t) \\
m_{\nu}c_{\nu} \frac{\partial t}{\partial \tau} + GcH \frac{\partial t}{\partial x} = \alpha f(\theta_{np} - t)\n\end{cases} \tag{9}
$$

Строгий аналітичний розв'язок системи (9) не існує. Але враховуючи, що математична модель створюється для синтезу систем автоматичного контролю і керуванням режимами вентилювання, задачу визначення розподілу температури за координатою і в часі можна спростити, використавши опис теплових процесів в елементарному шарі.

Дослідження процесів зовнішнього теплообміну методами термодинаміки незворотних процесів [6] приводить, в загальному випадку, до потрійної рівності, якою можна описати процес в елементарному шарі продукції, в припущені, що температура елементів продукту в елементарному шарі незмінна:

$$
G_v c_p \left( t_2 - t_1 \right) = m_{np} \left( c_{np} \frac{d\overline{\theta} \left( \tau \right)}{d\tau} + Q_{np} \right) = \alpha f \Delta \overline{T} , \qquad (10)
$$

де *t*<sub>1</sub>, *t*<sub>2</sub> - температура повітря на вході та виході із елементарного шару продукту, °С;

$$
Q_{np}=q_{np}-rw;
$$

 $q_{np}$  - питомі тепловиділення;

 $r$  - питома теплота випарування вологи;

*w* - інтенсивність втрат вологи з одиниці маси;

 $\Delta \bar{T}$  - середньологарифмічна різниця температур елементів продукту і повітря

.

$$
\Delta \overline{T} = \frac{t_2 - t_1}{\ln \frac{\theta - t_1}{\theta - t_2}}
$$

Використовуючи поняття коефіцієнта охолодження [6]:

$$
\eta = \frac{t_2 - t_1}{\theta - t_2},\tag{11}
$$

із першої і третьої частини рівності (10) отримано залежність η від параметрів процесу:

$$
\eta = 1 - \exp\left(-\frac{\alpha f}{G_v c_p}\right). \tag{12}
$$

З урахуванням (11-12), рівняння (10) представимо теплові процеси в насипу продукції у вигляді системи:

$$
\begin{cases}\n\frac{d\theta_1}{d\tau} = -k(\theta_1 - t_1) + P'; & t_1 = t_{in} = const \\
\frac{d\theta_2}{d\tau} = -k(\theta_2 - t_2) + P'; & t_2 = t_1(1 - \eta) + \eta \theta_1 \\
\vdots \\
\frac{d\theta_n}{d\tau} = -k(\theta_n - t_n) + P'; & t_n = t_{n-1}(1 - \eta) + \eta \theta_{n-1}\n\end{cases}
$$
\n(13)

 $\Pi$ редставимо насип продукції ячеїстою моделлю з *n*-шарів масою  $\Delta G_i$  і висотою  $\Delta h_i$ , процеси в яких описуються рівняннями (10-12). Враховуючи, що, відповідно до принципу побудови ячеїстої моделі, температура повітря на виході *і*-го шару дорівнює  $\overline{1}$ емпературі повітря на вході в  $(i+1)$  шар, а температура елементів продукту визначається розв'язком рівняння (10) при температурі повітря на вході в шар  $t_{i+1}$ . Складено імітаційну модель (пакет Simulink середовища MatLAB) у вигляді функціональних блоків (рис. 1-4).

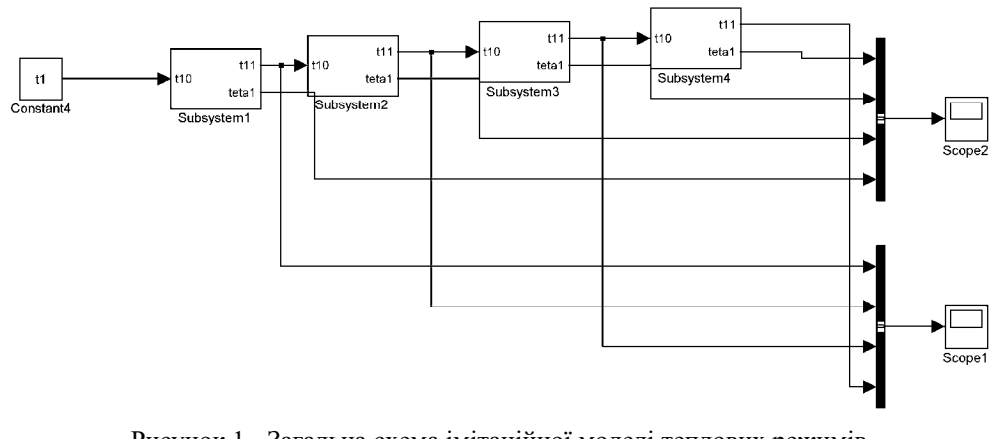

Рисунок 1 - Загальна схема імітаційної моделі теплових режимів в насипу вентильованого продукту

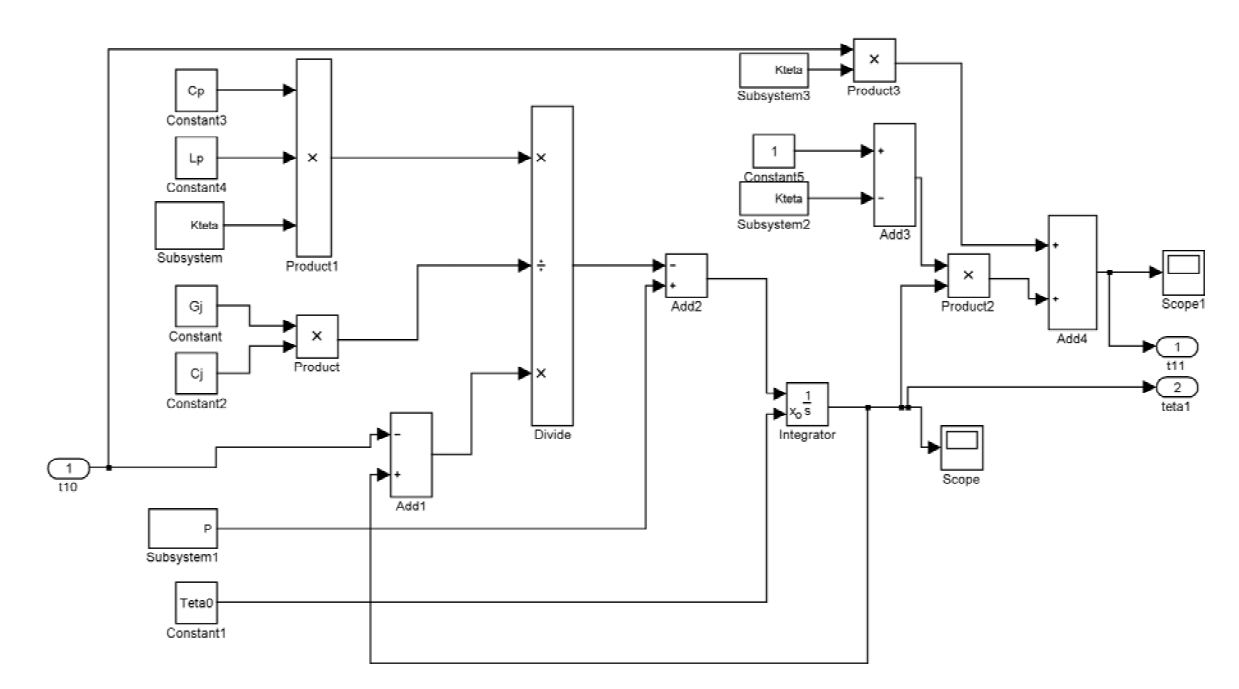

Рисунок 2 - Розрахунок теплового режиму в одному слою

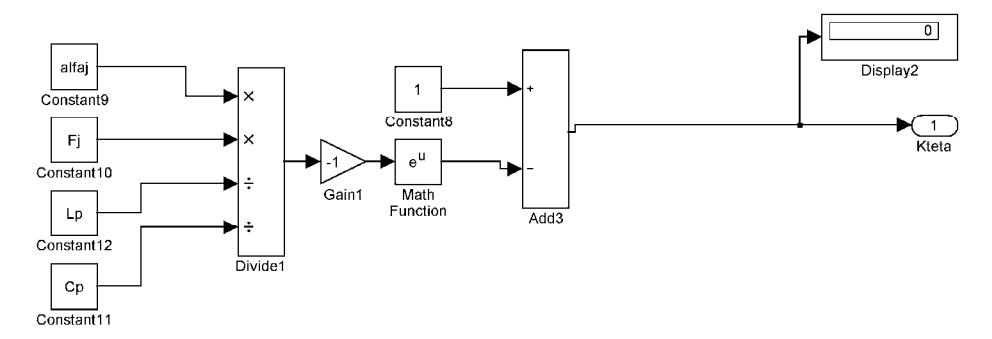

Рисунок 3 - Підпрограма розрахунку коефіцієнта охолодження

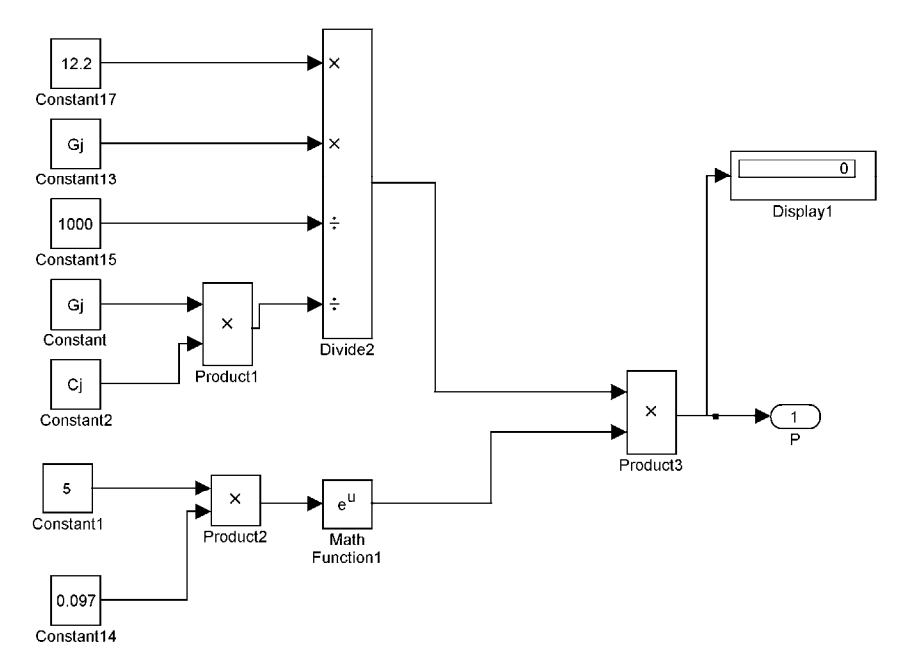

Рисунок 4 - Підпрограма розрахунку тепловиділень

Розв'язок системи (13) за допомогою отриманої моделі дозволяє визначити динаміку змінення температури продуваємого продукту (рис. 5) в залежності від висоти розміщення датчиків температури та температури повітря на виході зі слою (рис. 6).

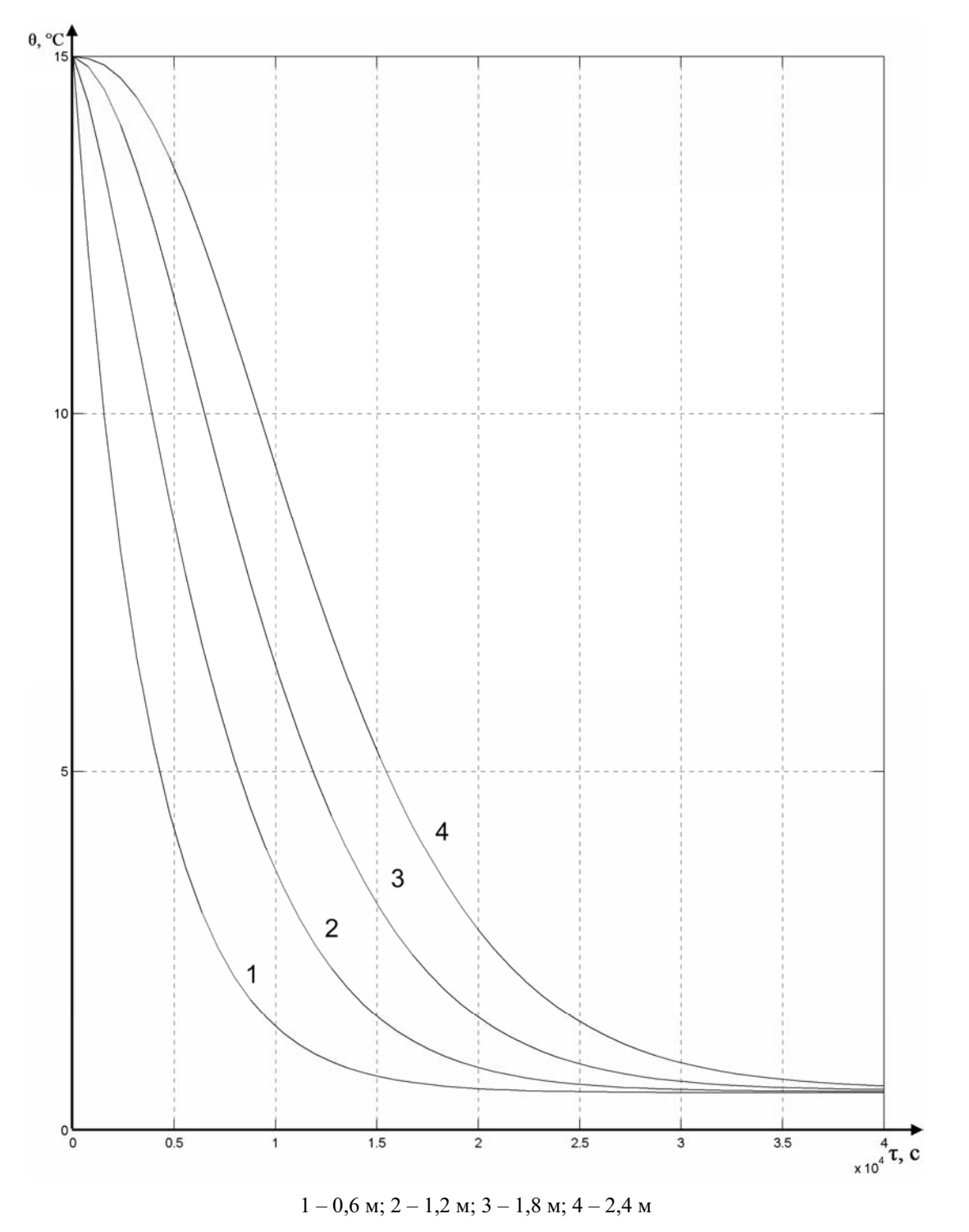

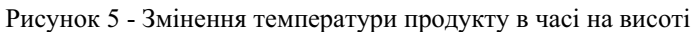

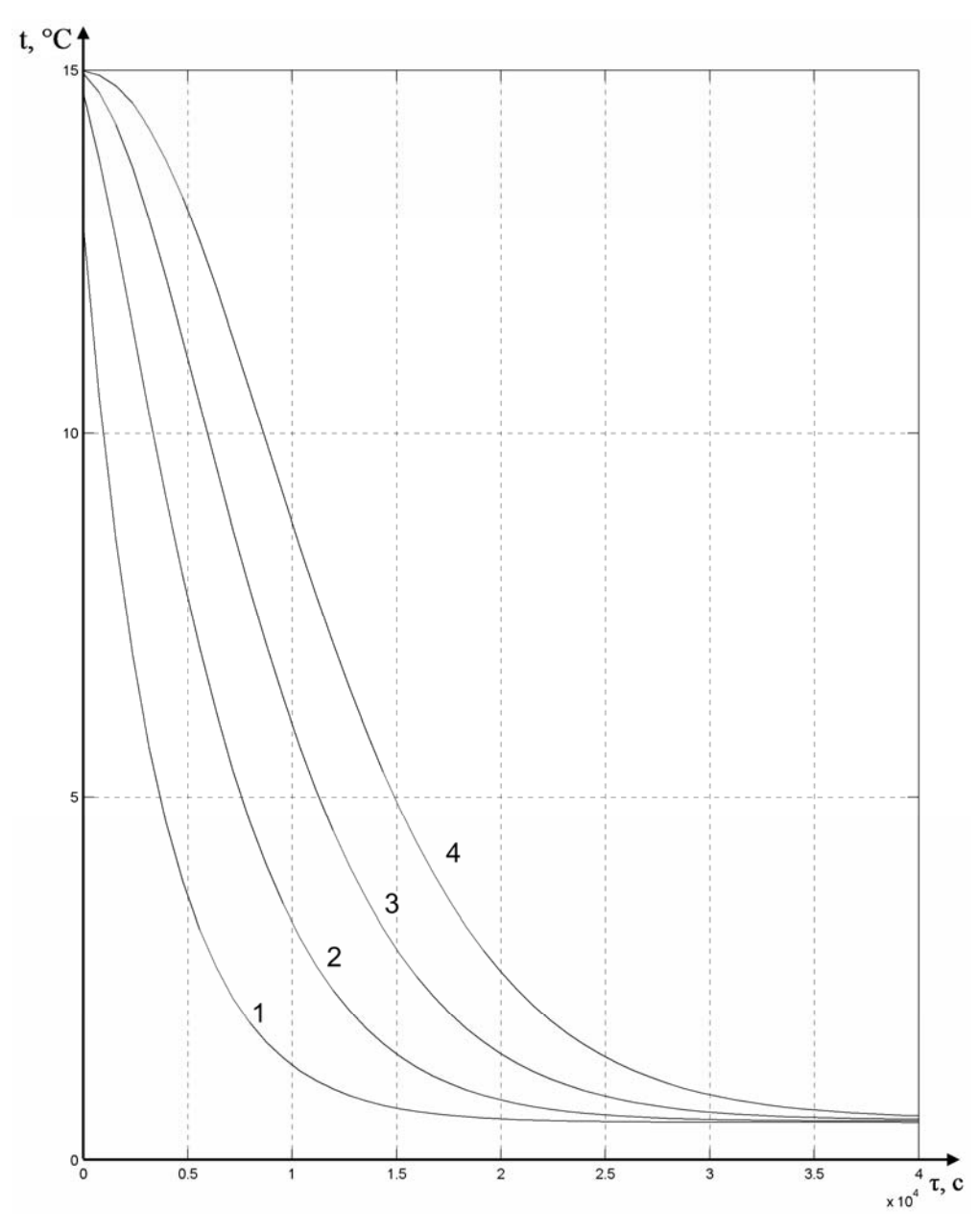

 $1 - 0.6$  M;  $2 - 1.2$  M;  $3 - 1.8$  M;  $4 - 2.4$  M

Рисунок 6 - Змінення температури повітря в часі на висоті

Висновки. 1. Обтрунтована фізико-математична модель охолодження насипу рослинної продукції примусовим вентилюванням.

2. Побудована та реалізована імітаційна модель теплового режиму насипу, як об'єкта із розподіленими параметрами.

# Список літератури

- 1. Грищенко В.О. Застосування примусового вентилювання при зберіганні плодоовочевої продукції// Загальнодержавний міжвідомчий науково-технічний збірник. Конструювання, виробництво та експлуатація сільськогосподарських машин/ Кіровоград, КДТУ. - 2004, вип. 34.- С.80-83.
- 2. Котов Б.І., Грищенко В.О. Тепло- і масопереносні процеси при зберіганні плодоовочевої продукції// Збірник наукових праць Національного аграрного університету "Механізація сільськогосподарського виробництва". -K.: HAV, 2003. Tom  $14. - C$ .  $266 - 273$ .
- 3. Активное вентилирование картофеля и капусты при хранении. М.: Колос, 1966. 231 с.
- 4. Холмквист А.А. Хранение картофеля и овошей. Л.: Колос, 1972. 280 с.
- 5. Опхюз Б. Влияние интенсивности вентиляции на потери веса картофеля в вентилируемых картофелехранилищах. Сельское хозяйство за рубежом, 1958,  $N\geq 11$ . - С. 114-128.
- 6. Загоруйко В.А., Кривошеев Ю.И., Соколовская А.В. Молелирование и метол расчета кинетики процесса сушки зернистых материалов. Промышленная теплотехника. - К.: 1980. - 2, № 2. - С. 81-89.
- 7. Шевяков А.А., Яковлева Р.В. Инженерные методы расчета динамики теплообменных аппаратов. -М.: Машиностроение, 1968 - 320 с.

#### *енко*

#### Молелирование линамических режимов насыпи растительной пролукции при фильтрации воздуха, как объекта автоматизации з распределенными параметрами

Получено и исследовано имитационную модель тепловых процессов в штабеле растительной продукции (в среде MatLAB) при фильтрации воздуха

#### *B. Kotov, V. Grishchenko*

**Simulation of dynamic modes mounds of plant products for filtration of air, as the automation object s distributed parameters** 

Obtained and studied a simulation model of thermal processes in the pile of plant products (among MatLAB) with air filtration

Одержано 10.06.12

## **ɍȾɄ 631.361**

# Н.А. Дубчак, доц., канд. техн. наук

ВП НУБіПУ «Бережанський агротехнічний інститут»

# Дослідження процесу взаємодії коренеплодів з витком шнека очисника

У статті наведено результати теоретичних досліджень процесу контактної взаємодії коренеплолів які рухаються на поверхні робочої гілки пруткового транспортера з робочими поверхнями шнека, який розташований над прутковим транспортером і поперечно напрямку руху його робочої гілки. Побудовано математичну модель, яка характеризує зміну кута відбивання коренеплодів після їх співудару з витком шнека залежно від параметрів процесу. На основі проведеного аналізу напрямку руху коренеплодів або кута відбивання коренеплодів після їх взаємодії з витком шнека обґрунтовано основні межі зміни конструктивно-кінематичних параметрів комбінованого очисника вороху коренеплодів. **коренеплід, очисник вороху, шнек, діаметр, швидкість, кутова швидкість шнека, математична** модель, кут відбивання коренеплодів

Постановка проблеми. Проблема підвишення технічного рівня машин для збирання коренеплодів, основними критеріями оцінки яких є співвідношення втрат, забрудненості та пошкоджень коренеплодів до їх зібраної маси, залишається особливо актуальною у плані подальшого розвитку вітчизняної коренезбиральної техніки.

 $\frac{1}{2}$ 

<sup>©</sup> Н.А. Лубчак, 2012